**RUHR-UNIVERSITÄT BOCHUM** 

## **RUB**

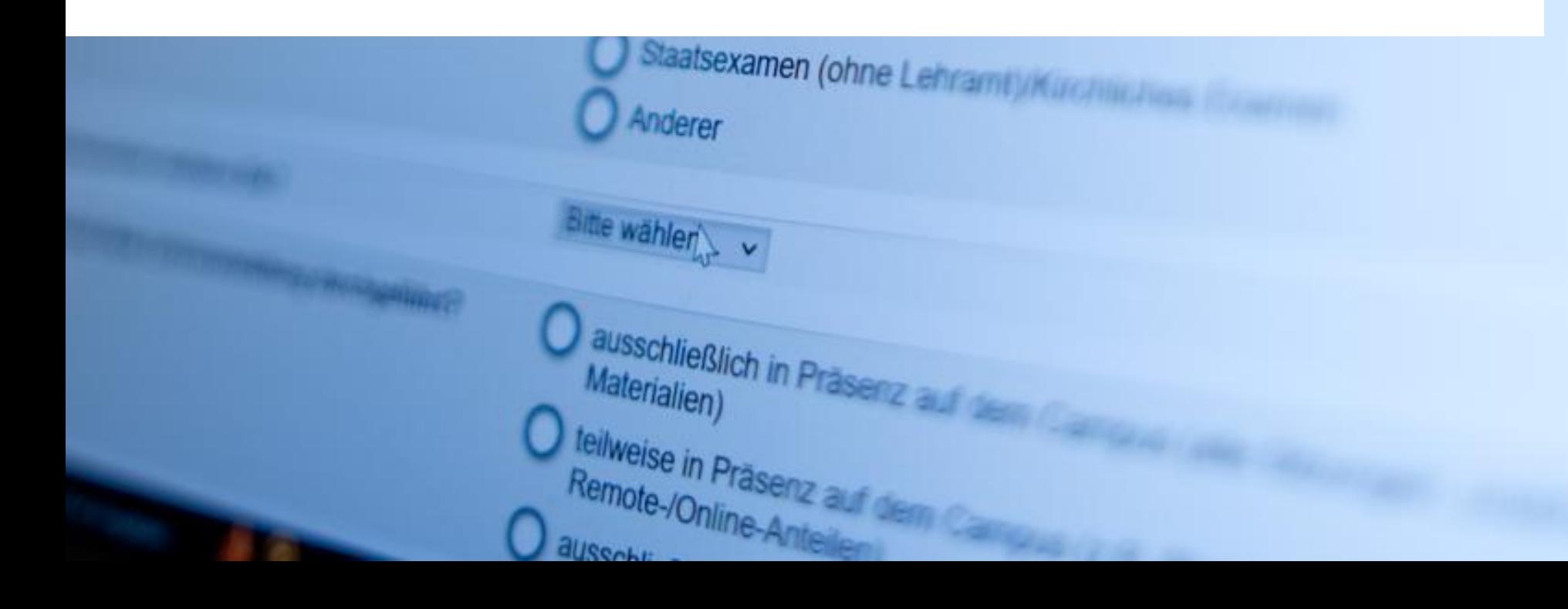

## **ABSTRACT: PROCEDURE FROM THE TEACHER'S PERSPECTIVE**

- 1. [Apply](https://einrichtungen.ruhr-uni-bochum.de/sites/einrichtungen.ruhr-uni-bochum.de/files/2023-01/Antrag-Evasysnutzung_2022.pdf) for evasys use at an early stage (first-time users and lecturers only)
- 2. Check: Is my data in [CAMPUS](https://campus.uv.ruhr-uni-bochum.de/campus/all/search.asp) complete and up to date?  $\rightarrow$  Room, personal e-mail address etc.
- 3. Wait for e-mail invitation from evasys (after the start of the lecture period)
- 4. [Log in](https://evaback.uv.ruhr-uni-bochum.de/evasys/public/ui/) to evasys via link in e-mail
- 5. Start the online-in-presence survey in the evasys account:
	- a) Open access data for the questionnaire via the online presence plug-in (click on blue arrow)
	- b) Show the QR code & direct link to the students within the course
- 6. Results of Course evaluation ➔ without notification in "real time" in the evasys account
- 7. Discuss results with students

If you do not personally receive an e-mail invitation, please fill in the [late registration form!](https://serviceportal.ruhr-uni-bochum.de/Begriffesammlung/Seiten/Nachmeldemaske.aspx)

## **RUB**

#### Deadline at: www.rub.de/evasys

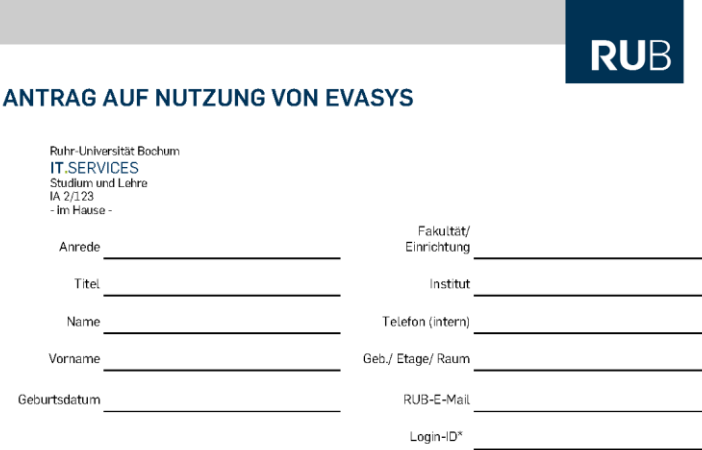

IT.SERVICES. EvaSys kann nur mit einer Loain-ID aenutzt werden

Mit der Speicherung oben genannter Daten im Evaluationssystem EvaSys und in CAMPUS bin ich einverstanden. Ich stimme zu, dass diese Daten aus CAMPUS importiert werden dürfen. Mit den Daten wird in EvaSys ein Benutzerkonto für mich eingerichtet. In CAMPUS werde ich passiver Nutzer. Die angegebenen Daten werden ausschließlich im Rahmen der Lehrveranstaltungsevaluation verwendet. Grundlage ist die Evaluationsordnung der Ruhr-Universität und die zu EvaSys abgeschlossene Dienstvereinbarung. Meine Zustimmung zur Speicherung der genannten Daten in EvaSys kann ich iederzeit widerrufen.

Datum

Unterschrift Antragsteller/ in

Die Erfassung von Name und Login-ID sind notwendig, um Ihre Lehrveranstaltungen im System eindeutig identifizieren zu können (so wird verhindert, dass Veranstaltungen von namensgleichen Personen vertauscht werden). Wir können Ihnen auf diese Weise in EvaSys Ihre Lehrveranstaltungsdaten aus dem CAMPUS-System zur Verfügung stellen. Damit minimiert sich der administrative Aufwand für Sie.

Ihre Raumangabe bzw. Adresse wird dazu verwendet, Ihnen die gedruckten Fragebögen mit der Hauspost zuzusenden (falls ihre Adresse in CAMPUS vorliegt, werden die Daten von dort übernommen). Die E-Mail-Adresse dient dazu. Sie über den Befragungsprozess auf dem Laufenden zu halten. Über das Geburtsdatum und den Stempel ihrer Fakultät bzw. Einrichtung stellen wir sicher, dass sich niemand Fremdes in ihrem Namen für das Verfahren anmeldet.

Die Evaluationsergebnisse finden Sie später in dem EvaSys-Benutzerkonto, das wir mit Ihren Daten für Sie anlegen.

#### Von der Fakultät/ Einrichtung auszufüllen:

Obige/r Antragsteller/in ist Lehrende/r der Datum, Unterschrift, Stempel der Fakultät/ Einrichtung Fakultät/ Einrichtung.

Datenschutzbeauftragter der Ruhr-Universität Bochum; Dr. Kal-Uwe Loser / kal-uwe.loser@rub.de / 0234/32-28720 Universitätstraße 150 / 44780 Bochum / Gebäude NB / Raum 1/68

## IT.SERVICES

Consent to the storage of personal data in evasys is necessary in order to be able to transfer course data from CAMPUS.

## IT.SERVICES

RUBIKS<br>Dr. Eva Musterfrau =<br>Dr. Eva Mutzerin RUP"<br>Dr. Eva Musterin<br>evasys-Nutzerin

The right to use evasys is entered in IT.SERVICES Identity Management.

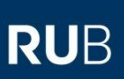

#### Start of the lecture period

# RUBIKS CAMPUS

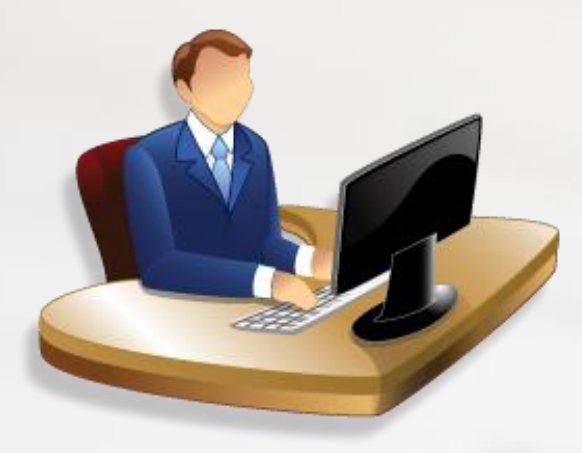

IT.SERVICES

## evasys-import file

Courses taught by lecturers with evasys usage rights are exported from CAMPUS.

## **RUB**

#### 1./2. week of the lecture period

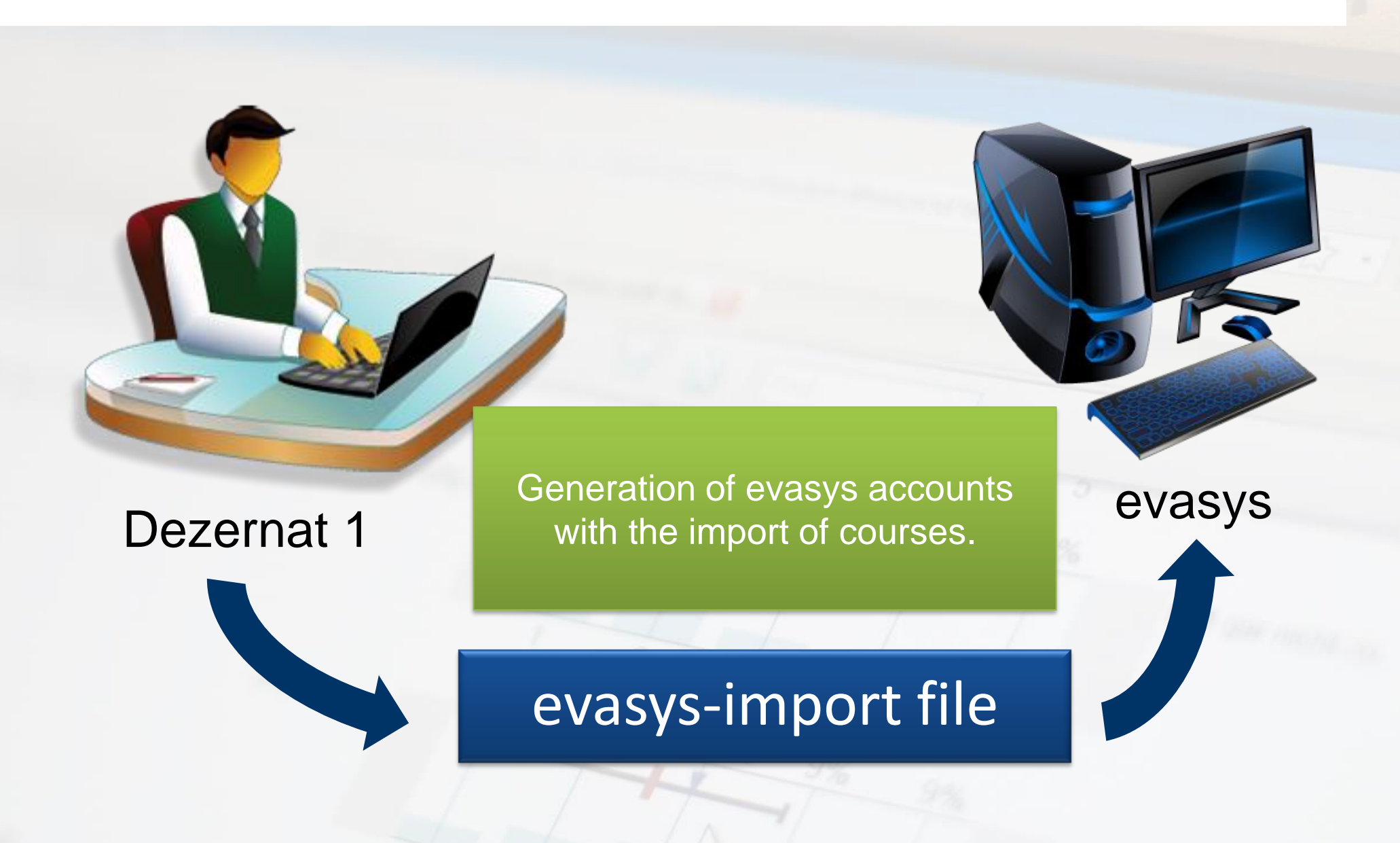

## **RUB**

#### 3./4. week of the lecture period

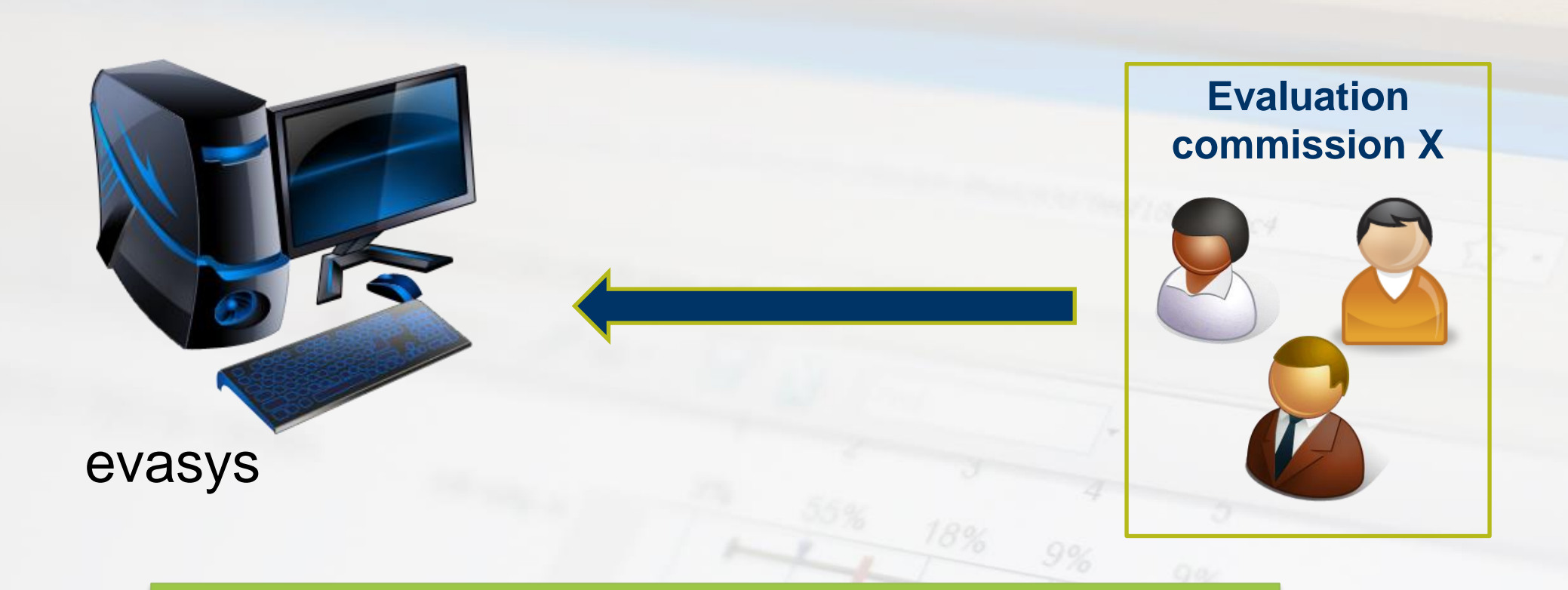

The evaluation committees of the faculties can delete courses from evasys that should not or cannot be evaluated.

## **RUB**

#### 5. / 6. week of the lecture period – Invitation to participate in the student teaching evaluation

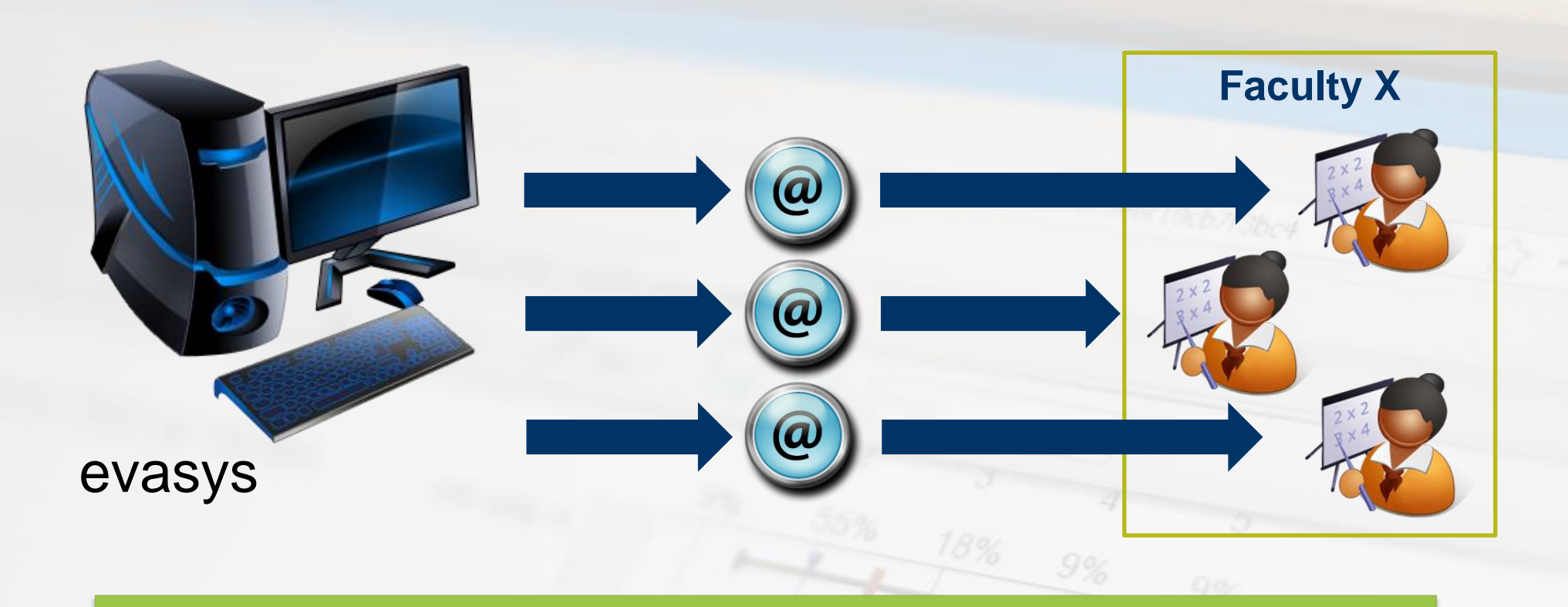

Email invitation from evasys to all teachers.Teachers log in to their evasys account and can call up the access data for the questionnaires.

## **RUB**

### 5. / 6. week of the lecture period – Invitation to participate in the student teaching evaluation

## co evasys

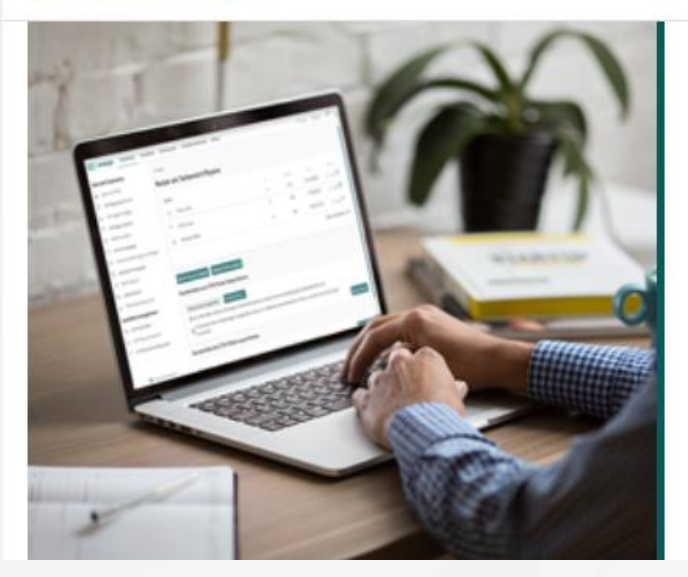

#### Log-in

Studentische Lehrveranstaltungsbewertung an der Ruhr-Universität Bochum

Nutzername

Kennwort

OK

Teachers log in to their [evasys account](https://evaback.uv.ruhr-uni-bochum.de/evasys/public/ui/).

**RUB** 

#### After the invitation by e-mail - evaluation Online-in-Präsenz

#### **Online in Präsenz**

Für folgende Lehrveranstaltungen wurden für Sie Onlineumfragen erstellt. Mit einem Klick auf das blaue Pfeil-Icon gelangen Sie jeweils zu einer Vollbildanzeige des Links zu dieser Umfrage als QR-Code und Tiny-URL.

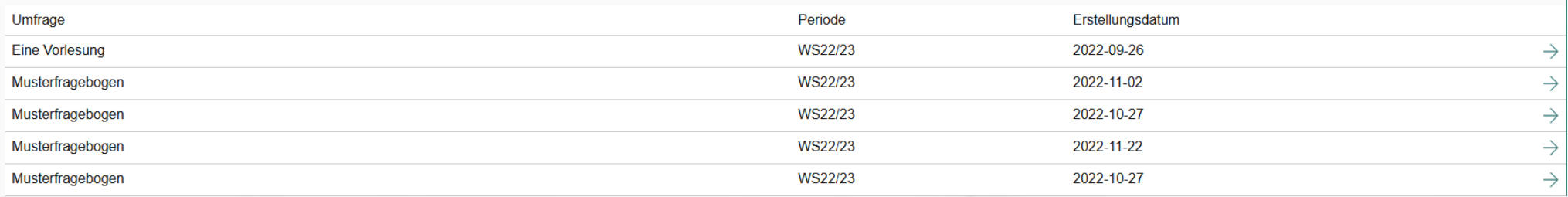

Teachers can access the access data for the questionnaires themselves in their evasys account. **→ Click on the blue arrow** 

**RUB** 

### After the invitation by e-mail - evaluation Online-in-Präsenz

![](_page_10_Picture_4.jpeg)

https://tinyurl.com/2mxznxgv

Musterfragebogen

To complete the evaluation, students only need an internetenabled mobile device.

**→ Scan the QR code or type in** the link

![](_page_11_Picture_2.jpeg)

#### After the evaluation - retrieve results

## Teachers log into their evasys account to retrieve results. They are available in "real time", directly after the evaluation.

![](_page_11_Picture_48.jpeg)

If at least three students have participated, teachers can access and save PDF reports. The reports are available in German and English.

**RUB** 

### After the evaluation - Discussion with students about the evaluation results

![](_page_12_Figure_4.jpeg)

## **REQUIREMENTS (TO BE FULFILLED IN THE DEANERIES):**

- 1. CAMPUS data must be maintained according to the specifications (e-mail addresses, office addresses, names of lecturers, no  $placement$ placeholders)  $\rightarrow$  CAMPUS subject coordinators
- 2. A lecturer must be marked in CAMPUS as "responsible for teaching evaluation" if a course is offered by more than one person